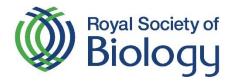

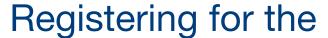

# Biolo

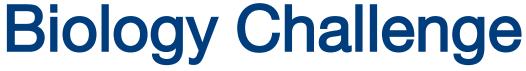

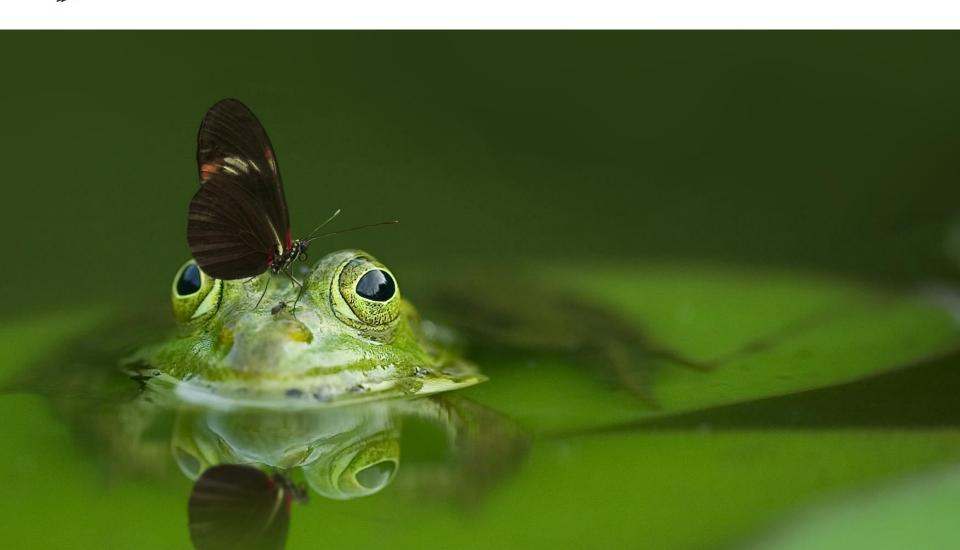

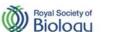

Home Login Register RSB Jobs Job Board Donate Contact us Search... Q

About us

News

Events

Get involved

Membership

Education

Policy

Careers & CPD

Regional activity

You are here ▶ Home ▶ Get involved ▶ RSB Competitions ▶ Biology Challenge

## Get involved

Biology Week

Biology Week 2018 calendar

Organise an event

#iamabiologist

School resources

Big Biology Days

BioArtAttack

Logos and branding

Press and

UK's favourite flower

Royal Institution debate

RSB Competitions

Intermediate Biology Olympiad

British Biology Olympiad

# Biology Challenge

Photography competition

RSB Awards

Outreach and Engagement Awards

Nancy Rothwell Award

Top Student Award

Primary Science Teacher of the Year Award

School Biology Teacher of the Year Award

HE Bioscience Teacher of the Year Award

HE Bioscience Technician of the Year Award

recident's medal

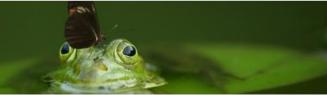

# **Biology Challenge**

## About the competition

Biology Challenge stimulates students' curiosity for the natural world and encourages them to take an interest in biology outside of school. Questions will be set on the school curriculum, but the competition will also reward those students whose knowledge of the subject has been increased by reading books and magazines, watching natural history programmes, taking notice of the news media for items of biological interest, and are generally aware of our natural flora and fauna.

Biology Challenge 2019 will take place between 6<sup>th</sup> – 26<sup>th</sup> March 2019. The competition consists of two, 25-minute online tests. These are taken in schools under staff-supervised conditions at any time convenient during the competition dates.

The Biology Challenge is organised by the <u>UK Biology Competitions</u> committee and administered by the Royal Society of Biology.

### Prizes

Top scoring students are rewarded with publicly recognised certificates, and will be offered the opportunity to attend an awards ceremony at IET: London, Savoy Place.

Every student who takes part in the competition is eligible to receive free BioNet membersh for one year.

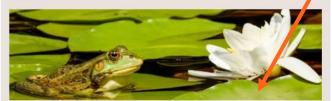

#### How to ente

Teachers can now register their students for the Biology Challenge 2019.

The competition is open to students in:

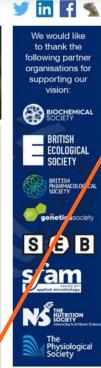

- Visit www.rsb.org.uk/challenge
- Click on the link register their students on the Biology Challenge webpage.

OR visit <a href="https://my.rsb.org.uk/item.p">https://my.rsb.org.uk/item.p</a> <a href="https://my.rsb.org.uk/item.p">hp?competitionid=26</a> directly.

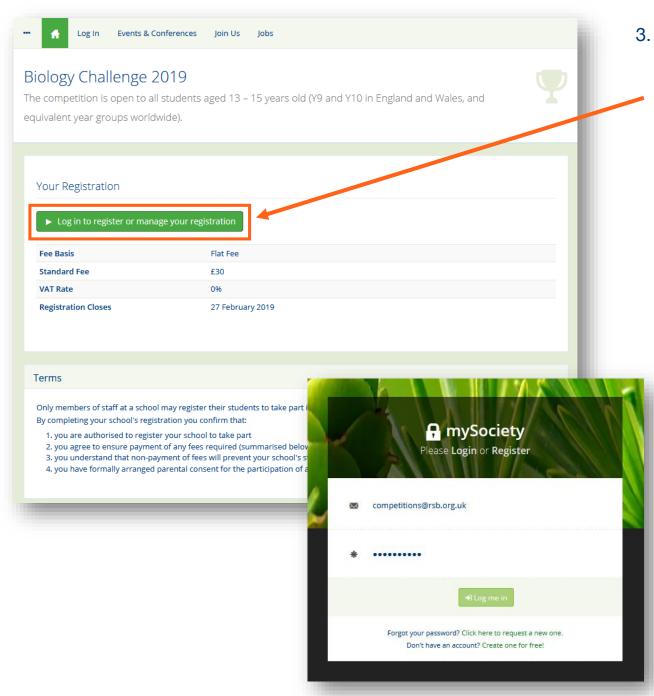

Login using your email address and the password you use for your Royal Society of Biology mySociety account.

If you do not have a mySociety account, you can create one for free to register your school for this competition. Forgotten passwords can be reset if needed.

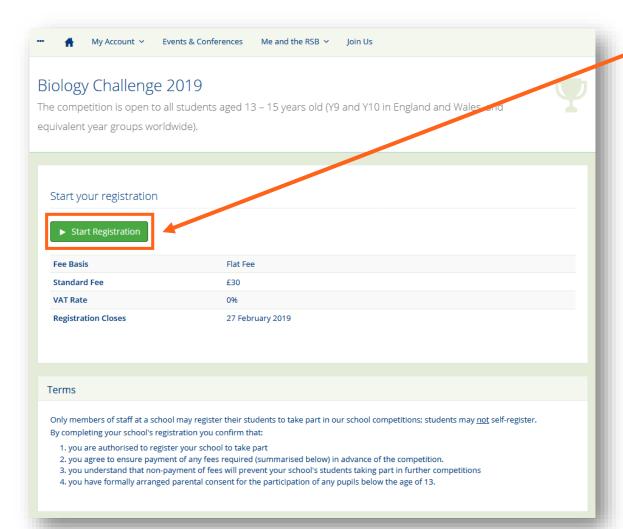

4. Once you have logged in, you will be able to start your registration.

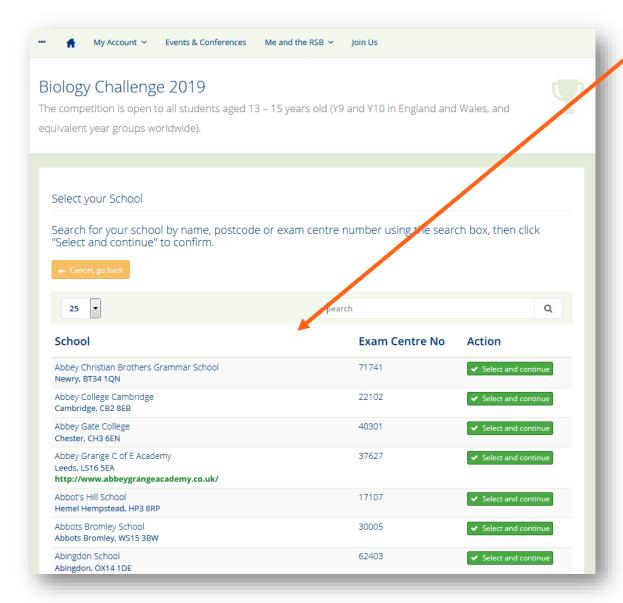

Select and confirm your school from the list.

If your school is not on our list or is on the list with inaccurate details please email Raghav Selvam with your school's name, address and exam centre number.

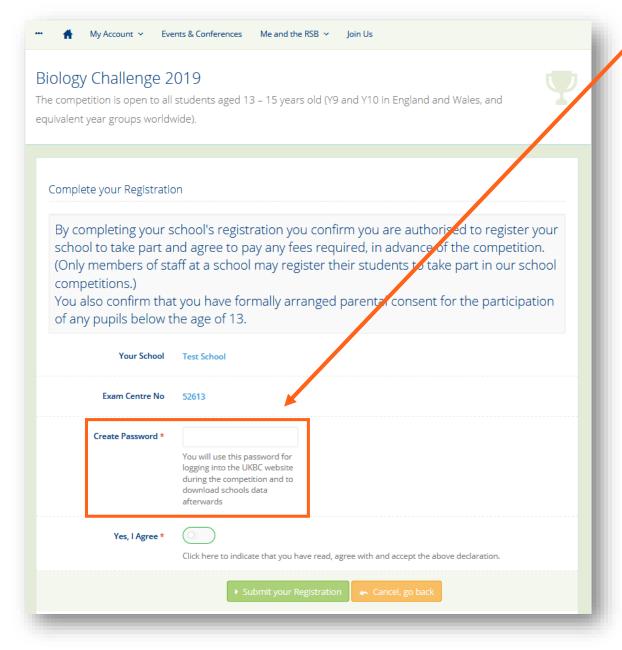

Next, create a password.
 You will use this password to log into the competition website – therefore please create something that is memorable.

(Please note: you will only access to the <u>competition</u> <u>website</u> during the competition dates.)

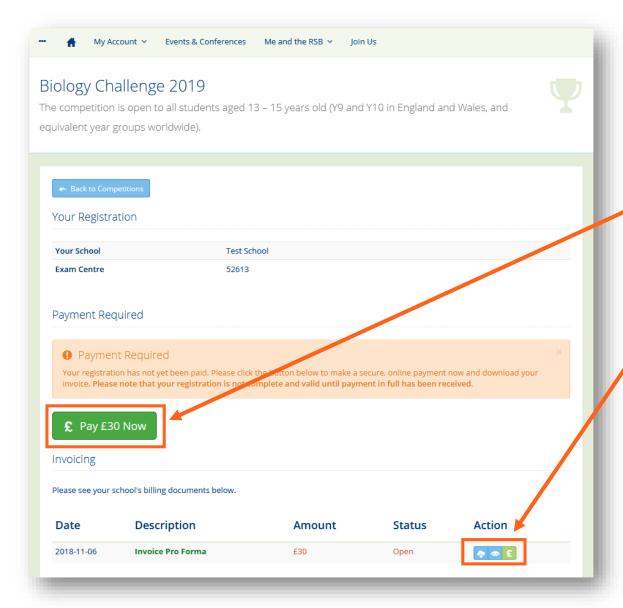

7. Finally, you will be able to pay for your school's participation fee for the competition.

You will be able to pay your school's participation fee for the competition online using a credit or debit card.

You can also download an invoice for your records.